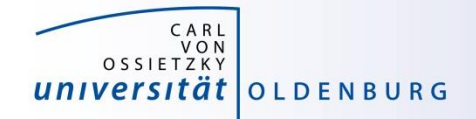

# Introduction to High-Performance Computing

Session 06 Introduction to OpenMP (II)

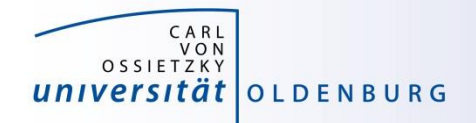

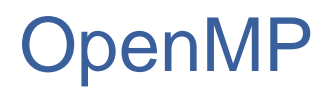

- OpenMP is a parallel programming model
	- based on shared memory with workload distribution among threads
	- uses mainly compiler directives and a few additional library routines

so far we have seen:

- how to compile OpenMP programs
- how to run OpenMP programs in a job script
- how to create parallel regions

#### next topic is how to distribute the workload among the threads

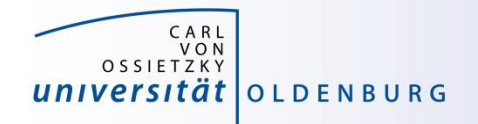

- parallel region to create a team of threads
	- every thread executes the same code
	- example

```
– every thread does the same work (and there is a race condition)
    const int N=1000000;
    double x[N];
    #pragma omp parallel
     {
      int threadID = omp_get_thread_num();
      for(int i=0; i<N; i++)
        x[i] = 1./double(threadID+1);
    }
```
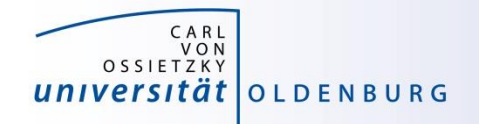

- parallel region to create a team of threads
	- every thread executes the same code
	- example

```
– now every thread does a chunk of the work 
    const int N=1000000;
    double x[N];
    #pragma omp parallel
    {
      int threadID = omp_get_thread_num();
      #pragma omp for
      for(int i=0; i<N; i++)
        x[i] = 1./double(threadID+1);
    }
```
(and there is no race condition)

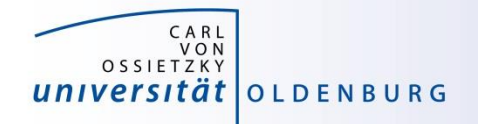

- parallel region to create a team of threads
	- every thread executes the same code
	- example

```
const int N=1000000;
double x[N];
#pragma omp parallel for
{
  for(int i=0; i<N; i++)
    x[i] = 1./(i+1.);
}
```
– directive can be separated or combined as needed

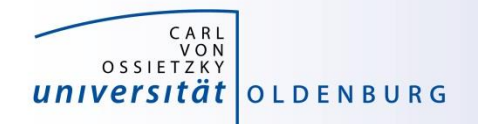

- usable in parallel regions
- directives to specify how the work is distributed
- no synchronization at entry, only at exit (disable with **nowait**)
- directives
	- **for** split a loop into parallel tasks
	- **sections**/**section** defines a task for one thread
	- **single**/**master** one/master thread only, no synchronization
	- **critical** executed by one thread at a time

– …

• additional clauses e.g. to further specify distribution of work

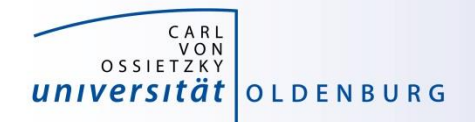

#### Example: Mean of Random Numbers

- how to parallelize the program **Random.cpp** with OpenMP?
	- e.g. the calculation of the mean value

```
// calculate mean value
double mean=0;
for (int i=0; i<NSIZE; i++)
   mean += vec[i];
mean /= NSIZE;
```
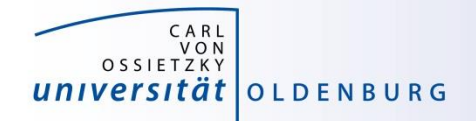

#### Example: Mean of Random Numbers

- how to parallelize the program Random.cpp with OpenMP?
	- e.g. the calculation of the mean value

```
// calculate mean value
double mean=0;
#pragma omp parallel shared(mean)
{
   double mean_loc=0;
   #pragma omp for
   for (int i=0; i<NSIZE; i++)
      mean loc += vec[i];
   #pragma omp critical
   mean += mean_loc;
} 
mean /= NSIZE;
```
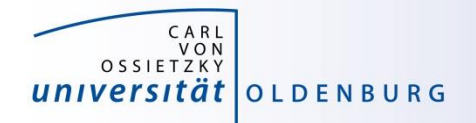

### OpenMP Directive **critical**

- only one thread at a time can execute critical code block
	- in the example

```
#pragma omp critical
mean += mean_loc;
```
this ensures mean is calculated without race condition

- overhead for synchronization and serialization of code block
- a faster alternative is provided by the atomic directive

**#pragma omp atomic mean += mean\_loc;**

– has limitation on the expressions (critical is more general)

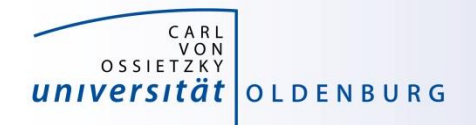

#### OpenMP **reduction** Clause

• an alternative (optimal?) solution can be obtained with the reduction clause

```
// calculate mean value
double mean=0;
#pragma omp parallel reduction(+:mean)
{
   #pragma omp for
   for (int i=0; i<NSIZE; i++)
      mean += vec[i];
} 
mean /= NSIZE;
```
– no need of critical section and private variable mean\_loc

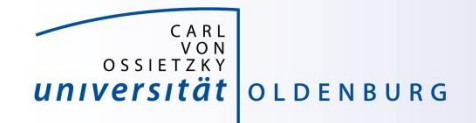

#### OpenMP Clauses

- the behavior of OpenMP directives can be adjusted using clauses
	- e.g. the following clauses can be used with the for directive:

```
private(list)
firstprivate(list)
lastprivate(list)
reduction(reduction-identifier:list)
schedule([modifier [,modifier]:]kind[, chunk_size])
collapse(n)
ordered[(n)]
nowait 19.10 10.10 10.10 10.10 10.10 10.10 10.10 10.10 10.10 10.10 10.10 10.10 10.10 10.10 10.10 10.10 10.10 10.10 10.10 10.10 10.10 10.10 10.10 10.10 10.10 10.10 10.1
                                                                            how work of loop
                                                                            is distributed among
                                                                            threads
                                                   F compiler creates reduction operation
                              how data is treated
```
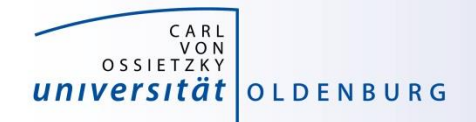

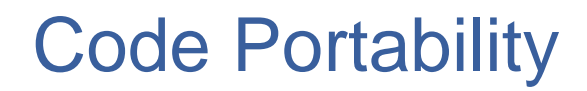

- it is often desirable to have the same code file being used for serial and OpenMP parallel code
	- use conditional compilation, e.g.

```
#ifdef _OPENMP
  double wt1 = omp_get_wtime();
#endif
```
- pragmas only have effect when OpenMP option is used at compile time
- code becomes more difficult to read

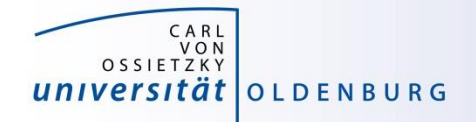

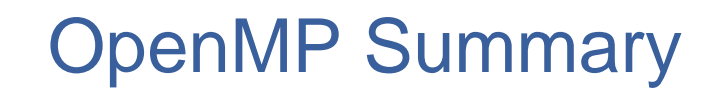

- standard for easy shared memory parallelization
- uses compiler directives and some library functions
- based on threads and a fork-join model
- incremental parallelization
- serial and parallel code in one source file
- difference between shared and private data is important
- be careful about race conditions

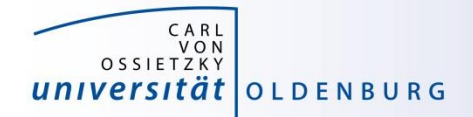

## **Exercises**

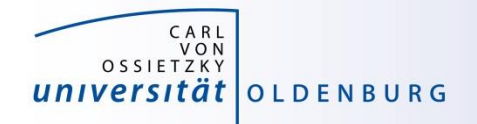

#### Calculate Pi in Parallel

- modify the program **Pi.cpp** so that it parallelizes the computation of  $\pi$  with OpenMP
	- add a parallel region to the code
	- parallelize the loop so that each thread computes a part of sum (integral)
	- combine the partial sums for the final answer

– also add a wall clock timer (**omp\_get\_wtime()**) and compare the change in CPU and wall clock time for different number of threads